## Objectives

• Project #3 Loading & Executing Programs + Shell

Oct 21, 2015. **Sprenkle** - CSCI209 **1** 

## **Our File System**

- Disk Directory: keeps track of  $\triangleright$  The names of files that are stored on the disk
	- $\triangleright$  The sectors that make up each file.
- Disk Map: keeps track of which sectors on the disk are used and which are free.

Oct 21, 2015 **Sprenkle** - CSCI209

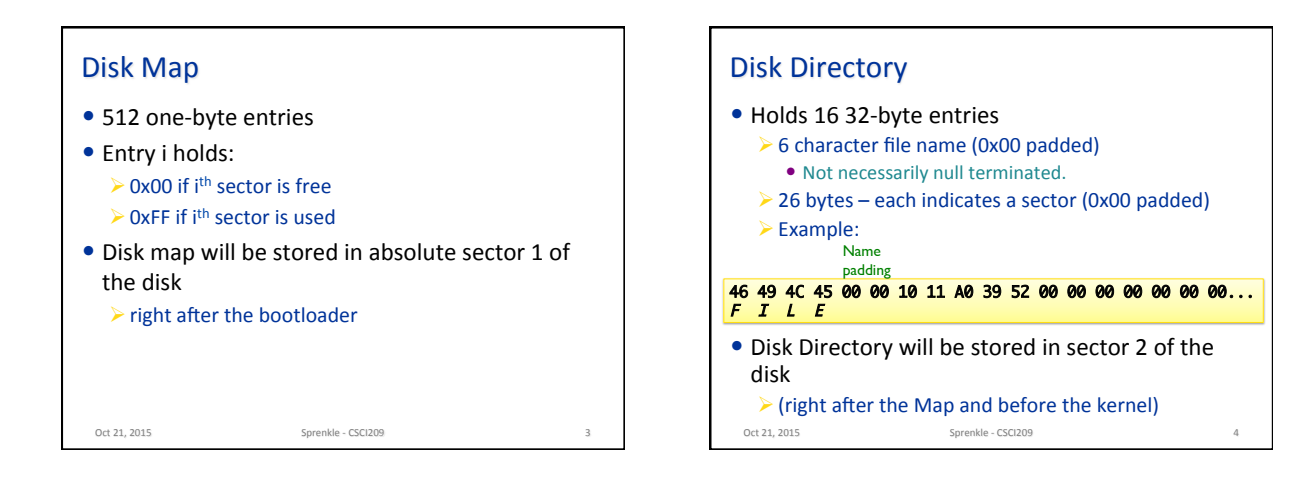

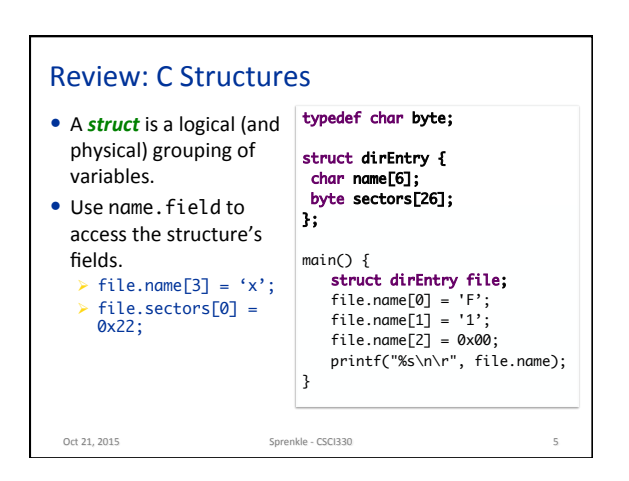

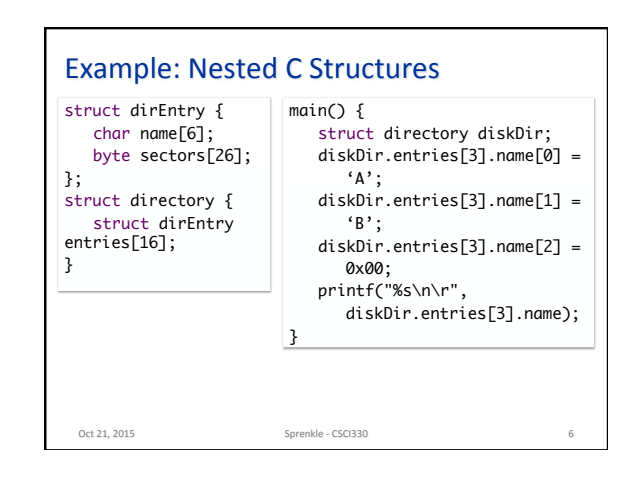

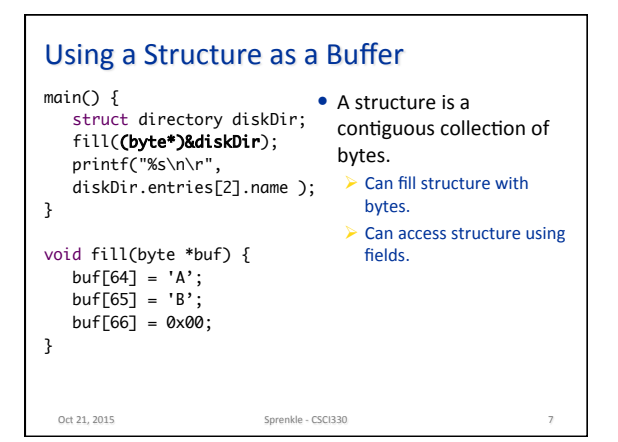

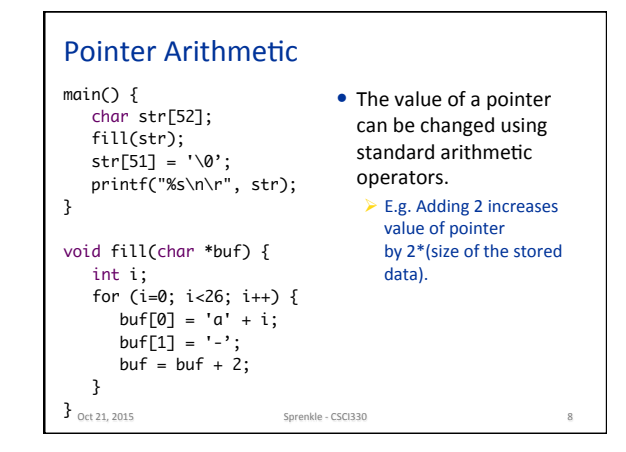

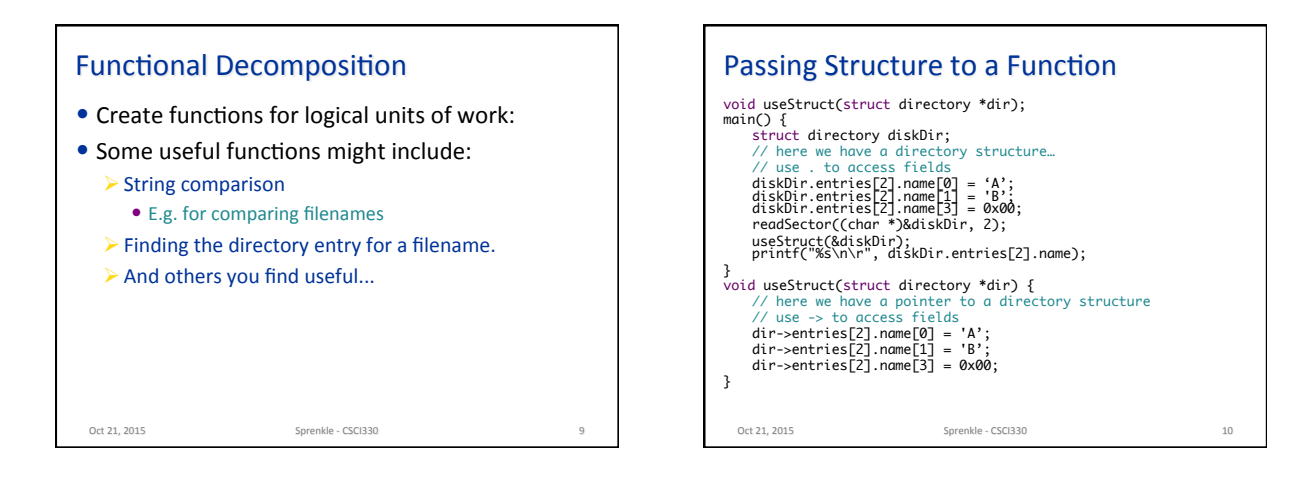

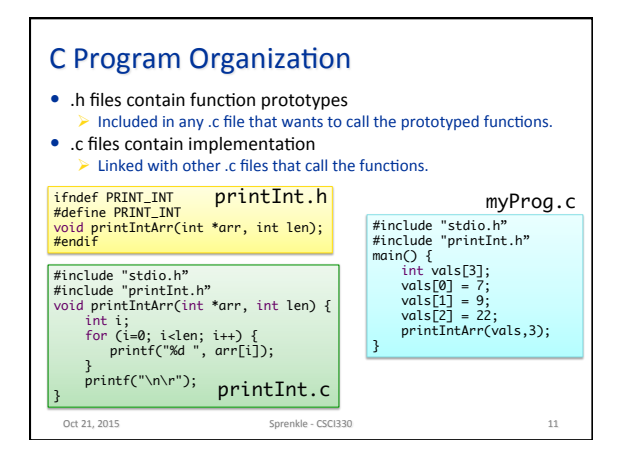